## **Función nfl\_FillForm**

nfl\_FillForm( aItems, cModal, cFormValidate ) --> cJS

Crea el código JS para Actualizar todos los elementos de un wForm, que ya existe, por AJAX.

No solo actualiza propiedades del los elementos, también se encarga de reinicializarlos para que funcionen.

## **Parámetros**

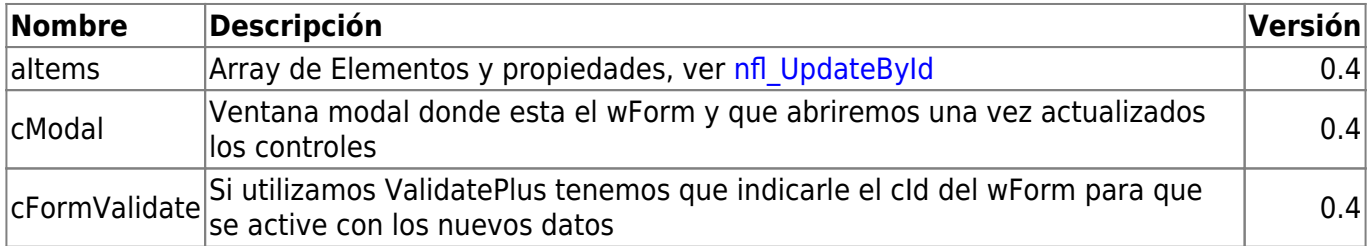

From: <https://nefele.dev/wiki/>- **Nefele Project**

Permanent link: **[https://nefele.dev/wiki/funciones/nfl\\_fillform](https://nefele.dev/wiki/funciones/nfl_fillform)**

Last update: **18/03/2022 23:24**

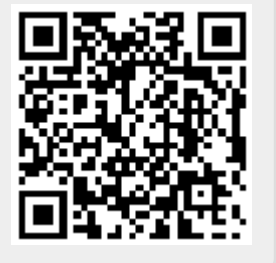